Eclipse perspective Java Java PDF

https://www.100test.com/kao\_ti2020/594/2021\_2022\_Eclipse\_E4\_B 8\_AD\_c104\_594686.htm VMware Red Hat Linux, the contract of the state of the state of the state of the state of the state of the state of the state of the state of the state of the state of the state of the state of the state of the state of the state of F2 : 1 boot liunx text linux askmethod, https://web.com/dinux text/ linux askmethod linux text is 现欢迎界面,我们用Tab键选择"下一步",回车继续。安装 the transference of the Tab $F12$   $\qquad$  ! linux Tab linux [Tab] " shutdown" " sh Tab Tab"  $\ddot{?}$  (2)  $"$  : 3 盘. 4、选择鼠标型号,我们虚拟机里使用默认"Generic - Wheel Mouse(PS/2)" , and  $\mathop{\mathrm{Tab}}$  $\text{*}$  F12 . 5  $6$ ' Disk Druid' ! 'Disk Druid' !  $\frac{1}{\sqrt{2}}$  and  $\frac{1}{\sqrt{2}}$  and  $\frac{1}{\sqrt{2}}$  and  $\frac{1}{\sqrt{2}}$  and  $\frac{1}{\sqrt{2}}$  and  $\frac{1}{\sqrt{2}}$  and  $\frac{1}{\sqrt{2}}$  and  $\frac{1}{\sqrt{2}}$  and  $\frac{1}{\sqrt{2}}$  and  $\frac{1}{\sqrt{2}}$  and  $\frac{1}{\sqrt{2}}$  and  $\frac{1}{\sqrt{2}}$  and  $\frac{1}{\sqrt{2}}$  and Microsoft Windows  $\frac{1}{\sqrt{2}}$ '  $\frac{1}{\sqrt{2}}$ '  $\frac{1}{\sqrt{2}}$ 

 $\frac{4\epsilon}{\epsilon}$  , and the contract of the contract of the contract of the contract of the contract of the contract of the contract of the contract of the contract of the contract of the contract of the contract of the contra  $\mathcal{L}(\mathcal{L})$ . The contract of the contract of the contract of the contract of the contract of the contract of the contract of the contract of the contract of the contract of the contract of the contract of the contract ." We are not in the set of the set of the set of the RAID" RH linux RAID RAIDO RAID1 RAID5 (  $\mathbf{I}$ )  $\mathbf{I}$ 袖子开始分区!今天我们新建一些常用分区!这里特别注意的是 给每个分区分配足够的空间!否则可能在安装过程中前功尽弃 ! /boot 100MB  $\alpha$ 110MB /home 200MB /opt 多第三方应用程序的文件,在"一要"安装中大约占17MB  $/$ tmp  $100MB$  /usr 2000MB  $\sqrt{v}$ ar " $\sqrt{210}$ MB,  $300MB$   $\cdot$   $\cdot$   $\cdot$  $\overline{S}$ ,  $\overline{S}$ 入要添加的目录,如'/boot',选择下面的文件系统类型, ext3, the matches of the second second in the second second in the second second in the second in the second in the second in the second in the second in the second in the second in the second in the second in the second i 有人问了,你咋就知道是固定大小嘞?当然,它的前面有\*号  $\mathcal{L}$  , and the contract of the contract of the contract of the contract of the contract of the contract of the contract of the contract of the contract of the contract of the contract of the contract of the contract o '/'的添加与其他稍有不同,挂载点我们输入'/',文件  $\kappa$ 

), experiment  $\ell$ 

 $\frac{1}{2}$  and  $\frac{1}{2}$  and  $\frac{1}{2}$  a

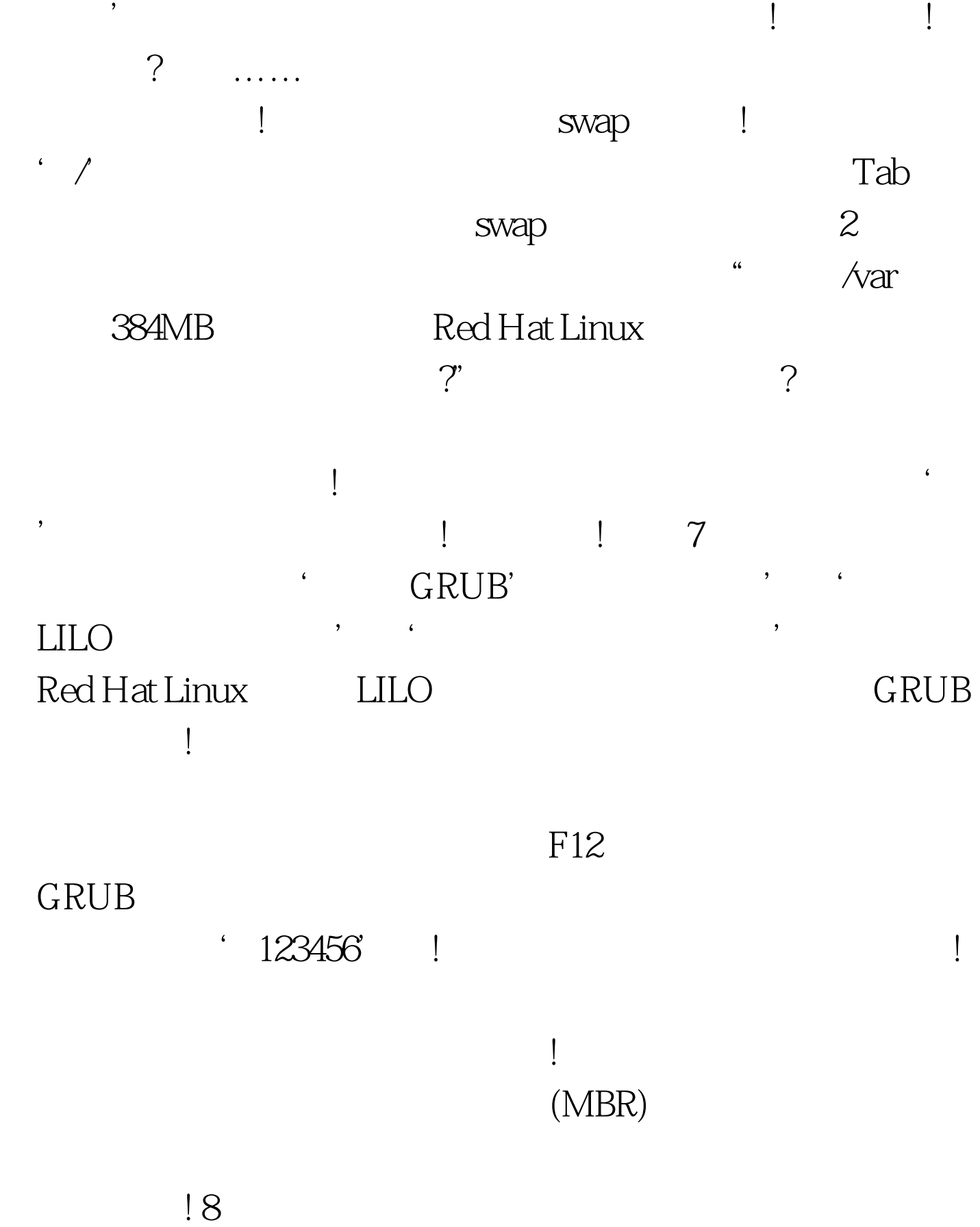

 $9<sub>l</sub>$ 

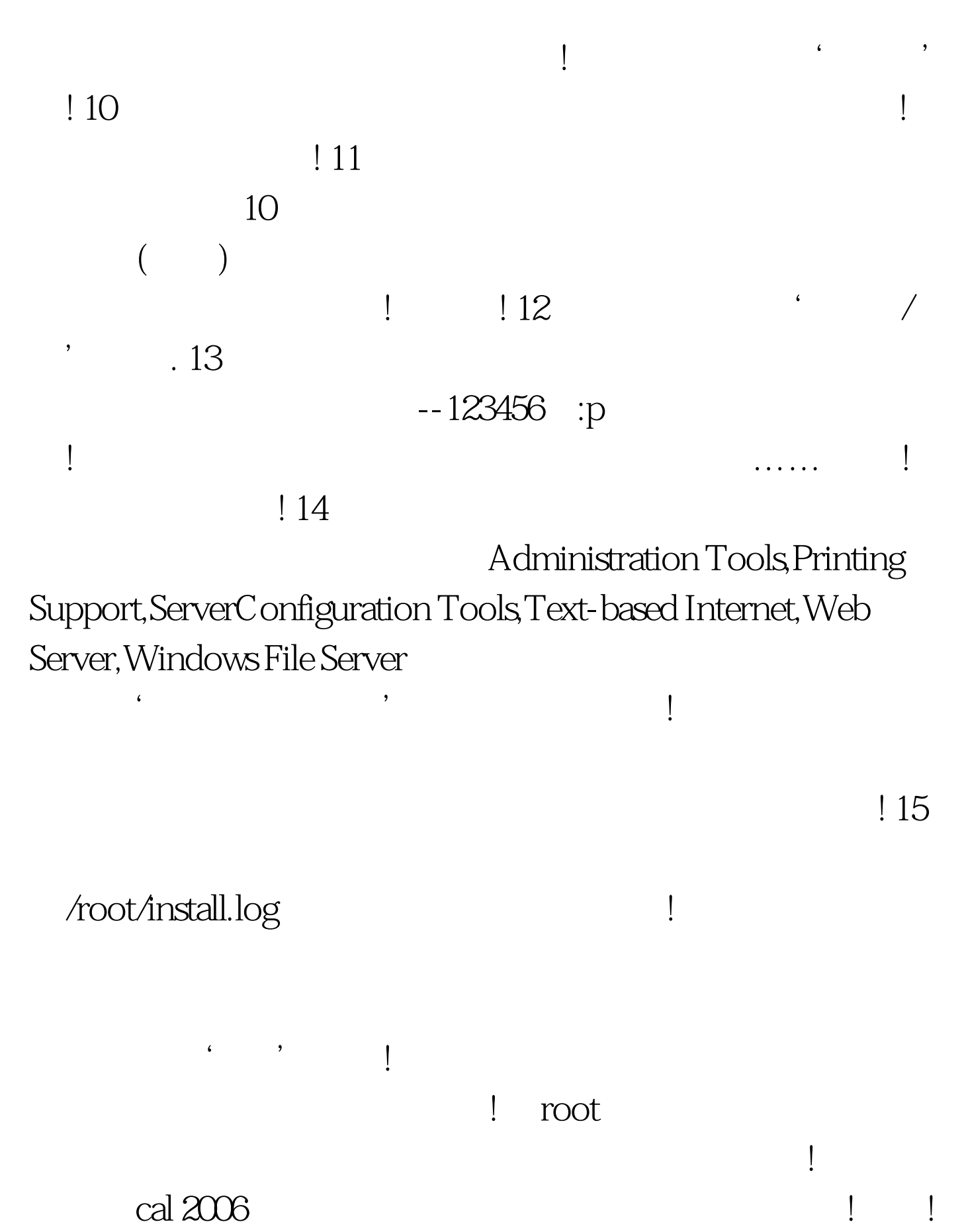

耶! 更多优质资料尽在百考试题论坛 百考试题在线题库 java认

100Test

## www.100test.com